## OpenFOAM

Na klasteru je dostupan OpenFOAM-7, preveden s Intel 2019 i Openmpi-intel 3.1.4.

## Korištenje

Dostupna verzija:

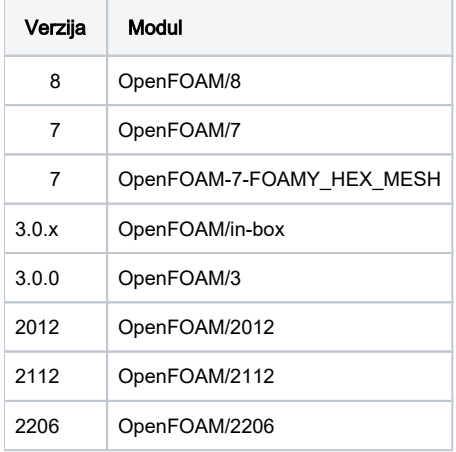

## Primjer korištenja :

```
#$ -pe *mpi 2
module load OpenFOAM/7
. $WM_PROJECT_DIR/bin/tools/RunFunctions
. $WM_PROJECT_DIR/etc/bashrc
mpirun -np $NSLOTS simpleFoam -parallel
```
Više o korištenju programa moguće je pročitati na [službenim web stranicama](https://cfd.direct/openfoam/user-guide-v7/).

Primjer korištenja in-box verzije:

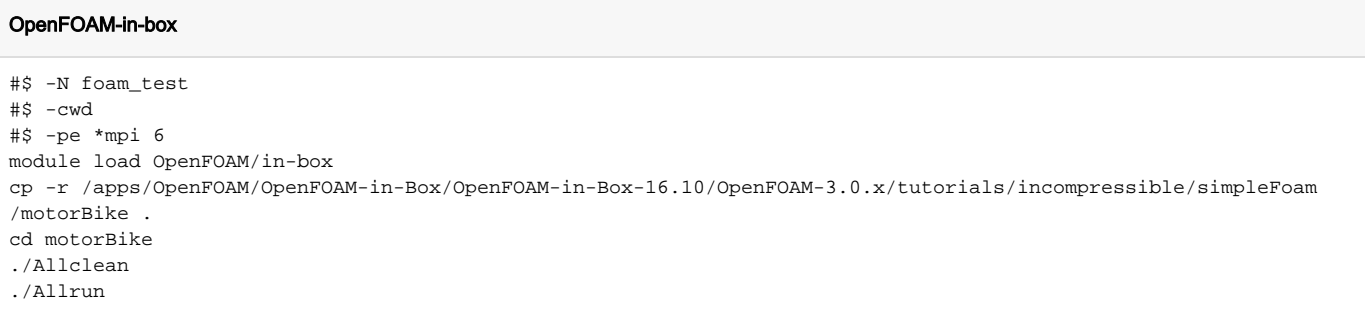